## Bidding Options

Our LIVE AUCTIONS now feature a LIVE WEBCAST. This means that you can now be at a computer anywhere, listening to the auctioneer and bidding in real-time, as long as you pre-register online and are logged into our auction.

## WAYS TO BID?

IN PERSON Register in-house at the auction hall to obtain your bid card and attend the auction.

ELECTRONIC "WEBCAST" ABSENTEE BIDDING The online catalogue now allows you to register for the Webcast and then place electronic bids prior to the start of the auction. A webcast bid is similar to an Absentee Bid, but is administered by the auction software. Simply click into the lot detail page, fill in your maximum bid, and click on the "Place Bid" button. Once you confirm your bid, it will take place immediately. This is a contractually binding bid. The current top bid will appear online prior to the start of the auction (but not the maximum)

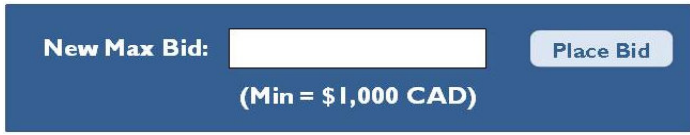

WRITTEN ABSENTEE BIDS Print out the **Absentee Bid Form**, indicate "ABSENTEE BID" at the top of the form, list your maximum bids, and then fax the form to us at 613-224-6329 or email it to bids@walkersauctions.com. Alternately, complete this same form at the preview and submit it in person.

TELEPHONE BIDDING To arrange for one or more phone bids, please complete the Absentee Bid Form, indicating "TELEPHONE BID" at the top of the form and then submitting the form to us via fax 613-224-6329. A staff member will call you during the auction. The representative will relay bidding information and your bids during the sale. You should provide a backup phone number and/or a backup Absentee in the event we cannot make contact with you.

ELECTRONIC "WEBCAST" REAL-TIME BIDDING Register to bid through our online catalogue (you will receive a confirmation email upon successful registration) to a maximum of \$2,000 per lot. If you require a higher bid limit please be in touch with us by telephone 613-224-5814 or by email bids@walkersauctions.com. Approximately one half hour prior to the start of the auction a "BID LIVE" button will appear on the web page for this auction.

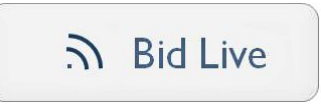

As long as you are registered for this auction and logged in you will be able to listen to the auctioneer and bid in real-time through your computer. If you choose this option, please make sure you register early as we WILL NOT be able to offer assistance during the auction.

Always read our **Terms and Conditions** of sale beforehand as they do change from time-to-time.